This process may take several moments. The printer will shut down, and the following message will be displayed.

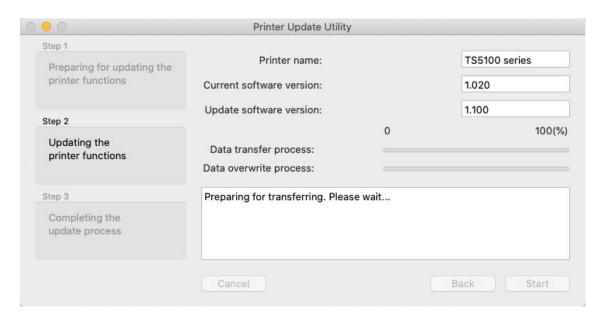

The updated firmware will be transferred to the printer.

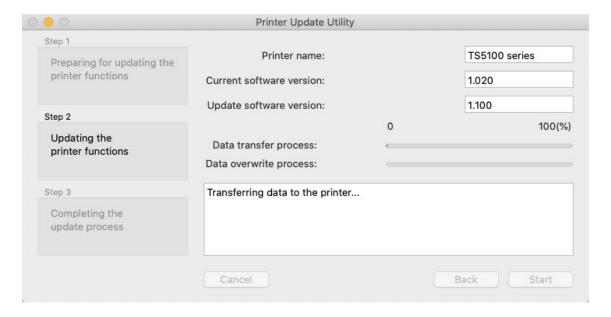

The firmware will then be updated.

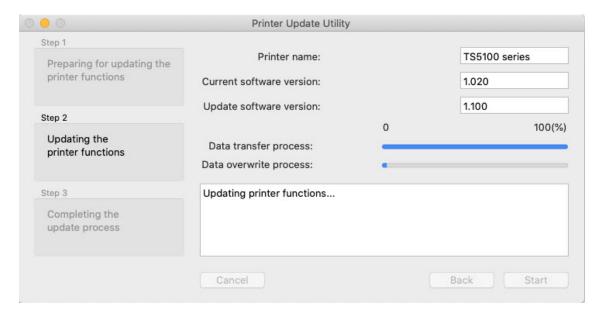